# Kappa-PC: un tool per lo sviluppo di Sistemi Esperti

Disponibile in tutti i Laboratori Informatici della Facoltà di Ingegneria e nel Laboratorio di Ingegneria Informatica (ex LIVA)

## K-PC: Cos'è

- Kappa-PC 2.4 della Intellicorp S.p.A.
- Pregi:
	- **Ottima interfaccia di sviluppo**
	- **Programmazione ad oggetti**
	- **Semplice e ricco di funzionalità**
	- Forward e Backward chaining
	- collegamento ai database
- Difetti:
	- **Limitazioni di memoria**
	- **Applicazione a 16 bit**

# K-PC: Dove trovarlo

- E' installato su tutti i PC del Laboratorio di Ingegneria Informatica (ex LIVA)
- Il programma contiene un ottimo ed esauriente manuale on-line

# Argomenti trattati

- Base di conoscenza
	- **Oggetti**
	- **Regole**
- **Motore Inferenziale** 
	- Goal
	- Forward chaining
	- **Backward chaining**
- **Linguaggio KAL** 
	- **Funzioni**

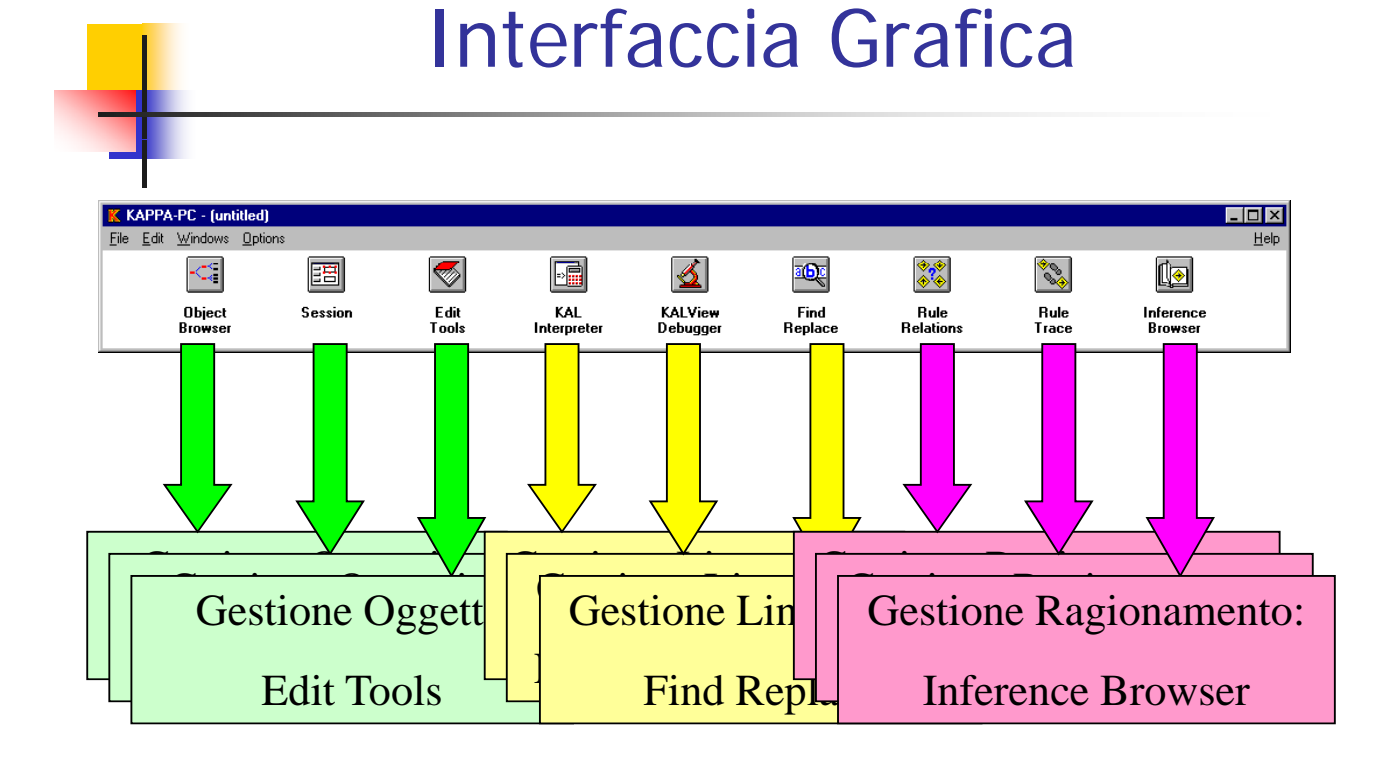

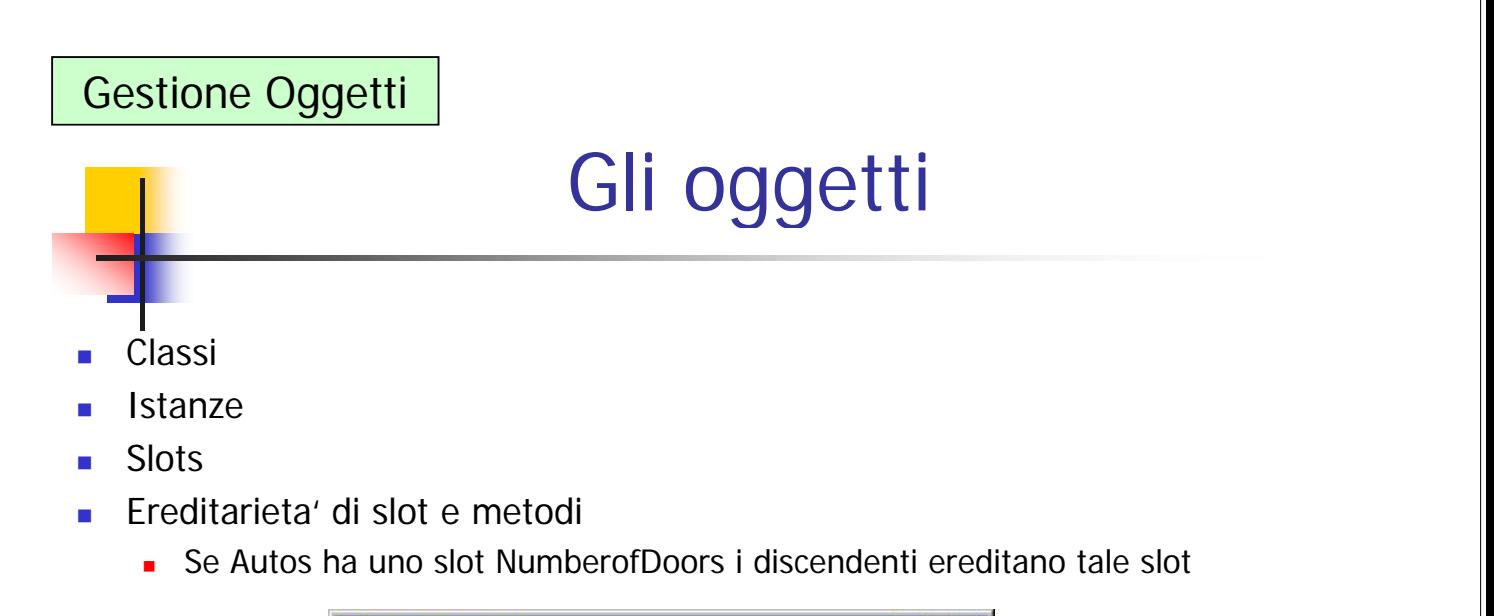

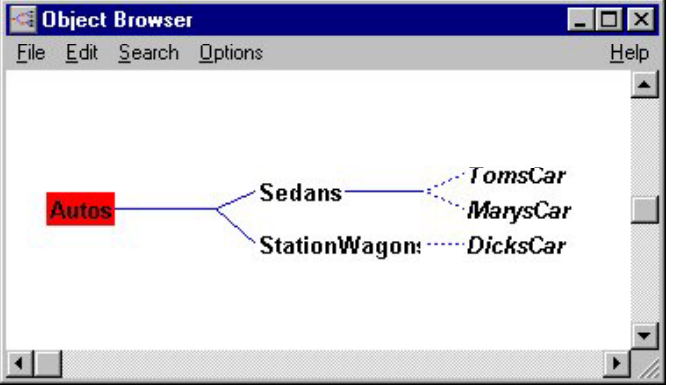

# Gestione Oggetti

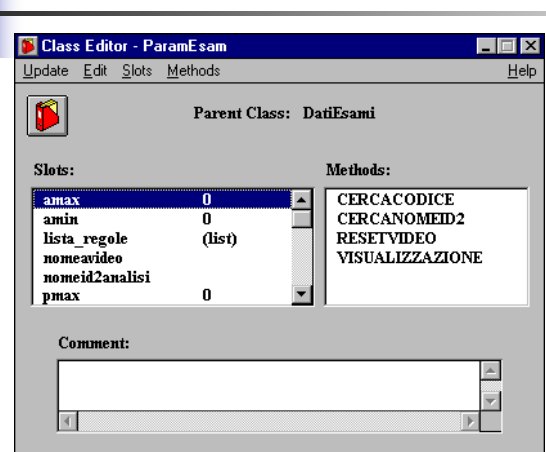

Classi composte da:

- $S$ lot: caratteristiche degli oggetti appartenenti alla classe
- **Metodi: funzioni che eseguono** azioni sugli oggetti della classe

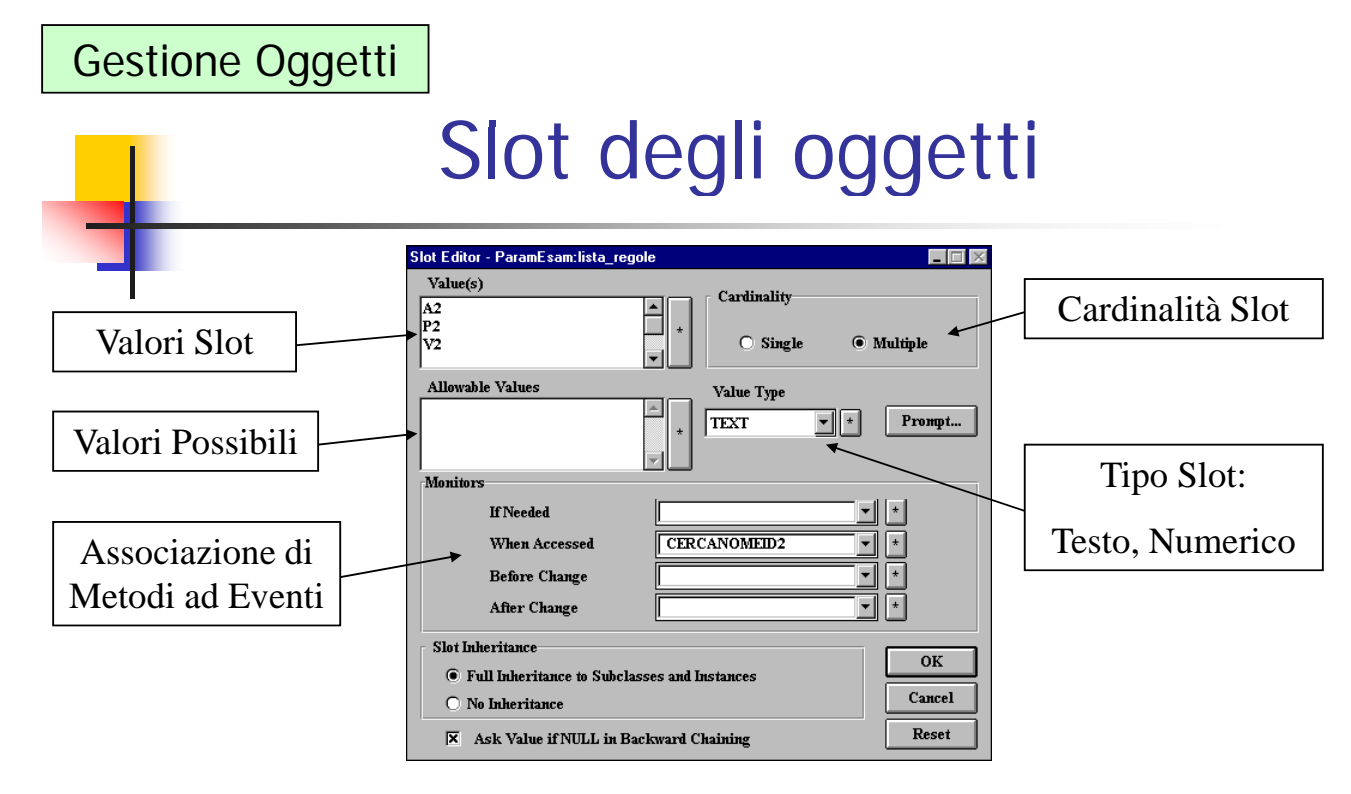

- **Demoni associabili ad eventi**
- Scelte sulla ereditarietà

### Gestione Oggetti

## Metodi degli oggetti

- Esprimono in modo procedurale il comportamento degli oggetti
- Sono scritti in linguaggio KAL
- Esistono due argomenti di default: Self e TheParent.
- **Esempio:** 
	- ComputeMPG metodo associato alla classe Autos per calcolare i chilometri per litro dati i chilometri percorsi e la benzina consumata.

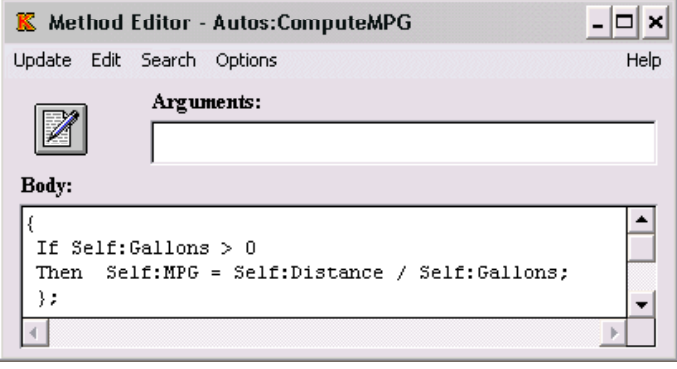

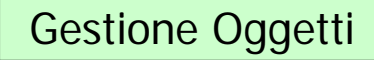

## Monitor

- **If Needed Method:** Contiene il nome di un metodo specificato nell'oggetto od in uno dei suoi predecessori. Se si chiede il valore dello slot e lo slot non ha un valore assegnato si attiva il metodo che riceve come argomento il nome dello slot e ritorna il suo valore.
- **When Accessed Method:** Si esegue il metodo ogni volta che si accede lo slot (anche se a questo e' gia' attribuito un valore).
- **Before Change Method:** Si esegue il metodo prima di inserire un nuovo valore per lo slot. Ha come parametri il nome dello slot ed il suo nuovo valore e ritorna il valore da inserire nello slot.
- **After Change Method:** Si eseque il metodo subito dopo aver inserito un nuovo valore per lo slot. Ha come parametri il nome dello slot ed il suo vecchio valore e puo' eseguire qualunque azione.

### Gestione Linguaggio

# Linguaggio KAL

- **Atomi:** Una parola, od un insieme di parole fra doppi apici.
	- Esempio: MarysCar o "red white blue"
- **Coppie:** Un nome di un oggetto seguito da ": " ed il nome di uno slot.
	- **Esempi:** MarysCar:Color Autos:NumberOfDoors
- **Espressioni infisse:** Assegnamento: =, +=
	- **Esempi: MarysCar:Speed = 55 TomsCar:Speed += 5;**
- **Espressioni aritmetiche**:  $+,-,*,/,^\wedge, \leq, >, \leq -, >, =, =, !=$
- **Operazioni con Testi:** # (appende) #= (uguaglianza fra stringhe)
- **Operatori Logici:** And, Or, Xor, Not **Espressioni speciali**
- **Funzioni di controllo:** While, For, ForAll, If e Let.

Gestione Linguaggio

# Linguaggio KAL

 For counter [start end interval] expression; Esempio: For counter From 1 To 10 By 0.5 Do { MakeInstance (Obj#10\*counter, Root); MakeSlot (Obj $#10*$  counter, Size); SetValue(Obj#10\*counter,Size,counter); };

```
ForAll [x \mid className] expression;
 Esempio:
 ForAll [x | People]
      EnumList (x:Friends,y,
      PostMessage(x # " has a friend " # y)));
```
# Linguaggio KAL

- While (testExpression) expression; Esempio: while  $(Car:Fuel > 0)$ SendMessage(Car,Drive,1);
- Let [x xExpression] expression; Esempio: Let [text From\_Car:Origin] PostMessage(text);
- **if (testExpression)** Then thenExpression Else elseExpression

### Gestione Linguaggio

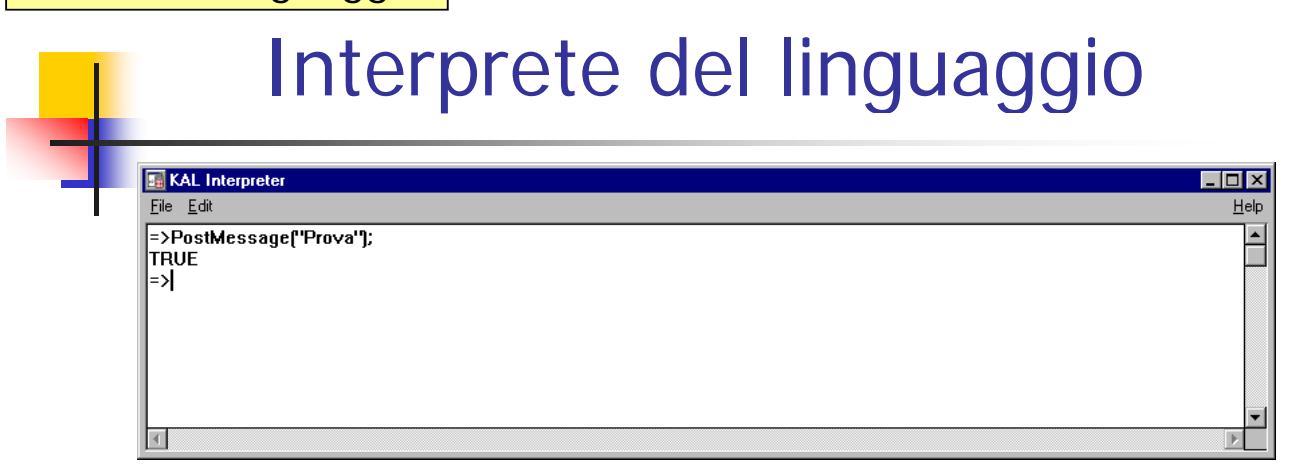

- **Linguaggio Interpretato**
- Il linguaggio KAL può essere convertito in C e successivamente compilato in DLL

### Gestione Linguaggio

## Interprete del linguaggio

 Ad esempio, per creare una classe: ==>MakeClass(Autos,Root); Autos

```
Per creare una regola:
==>MakeRule(Rule1, [car | Autos],
     car:MaxSpeed >=180,
     car:Type=Racing);
Rule1
```
 Valutazione di espressioni aritmetiche:  $=$  = > MyCar:MaxSpeed > 180; **TRUE** 

### Gestione Linguaggio

## Le Funzioni

- KAL ha una ricchissima libreria di circa 300 funzioni per:
	- Creare accedere e modificare elementi della KB;
	- Valutare espressioni logiche, matematiche e fra stringhe;
	- Controllare blocchi di espressioni;
	- **Manipolare liste, files, databases;**
	- Controllare le inferenze;
	- **Controllare l'interfaccia grafica.**
- Sintassi per la chiamata di una funzione:
	- **FunctionName(argument1,....,argumentN);**

### Gestione Linguaggio

## Le Funzioni

#### Esempi:

- **MakeInstance(Used,Autos);** che crea l'istanza Used della classe Autos
- **PostInputForm("What are the colors", TomsCar, Colors, "Choose One");** che genera una finestra di input in cui l'utente puo' scegliere il colore fra quelli permessi per lo slot Colors dell'istanza TomsCar.

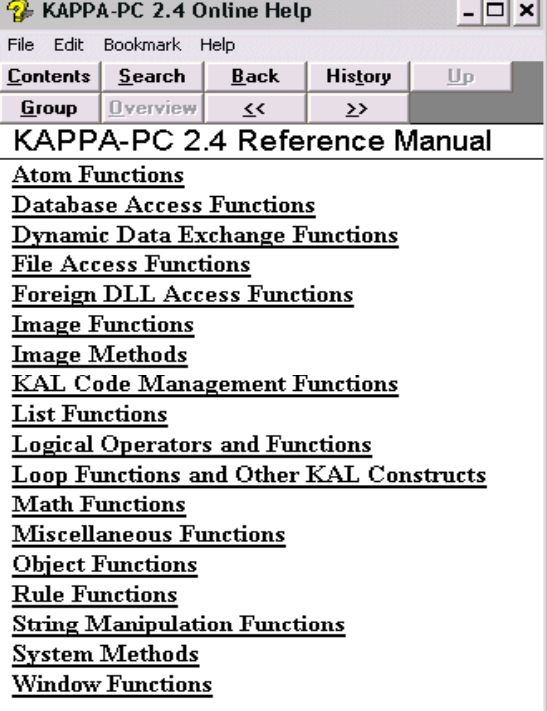

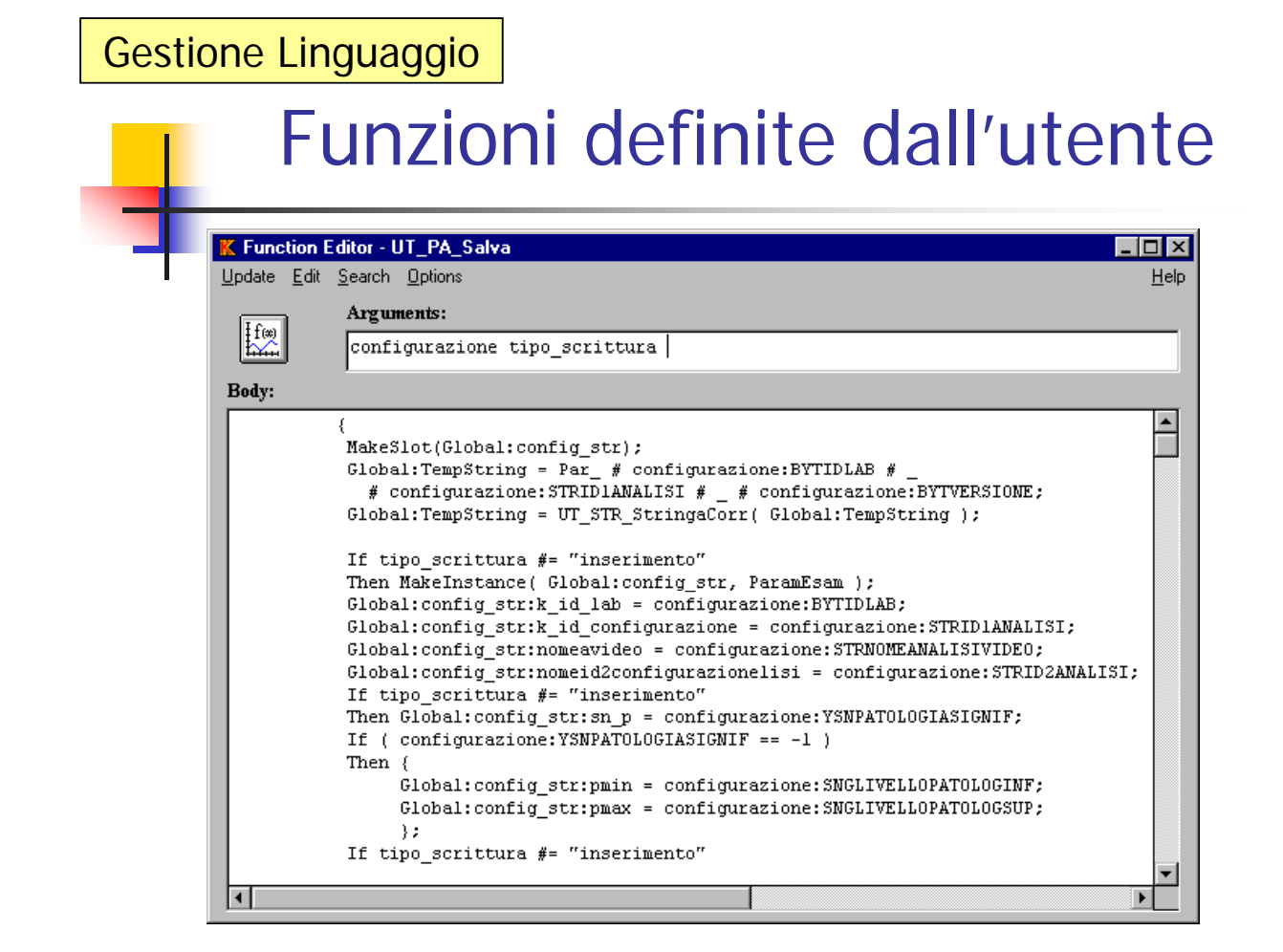

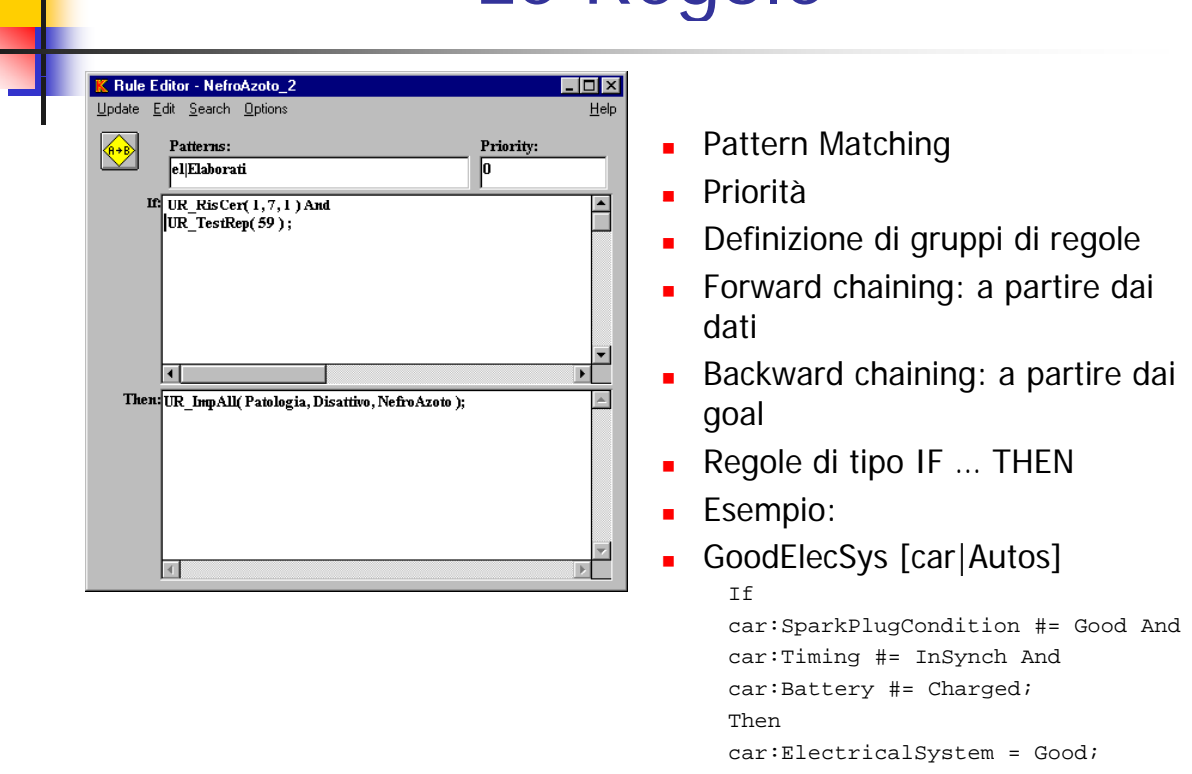

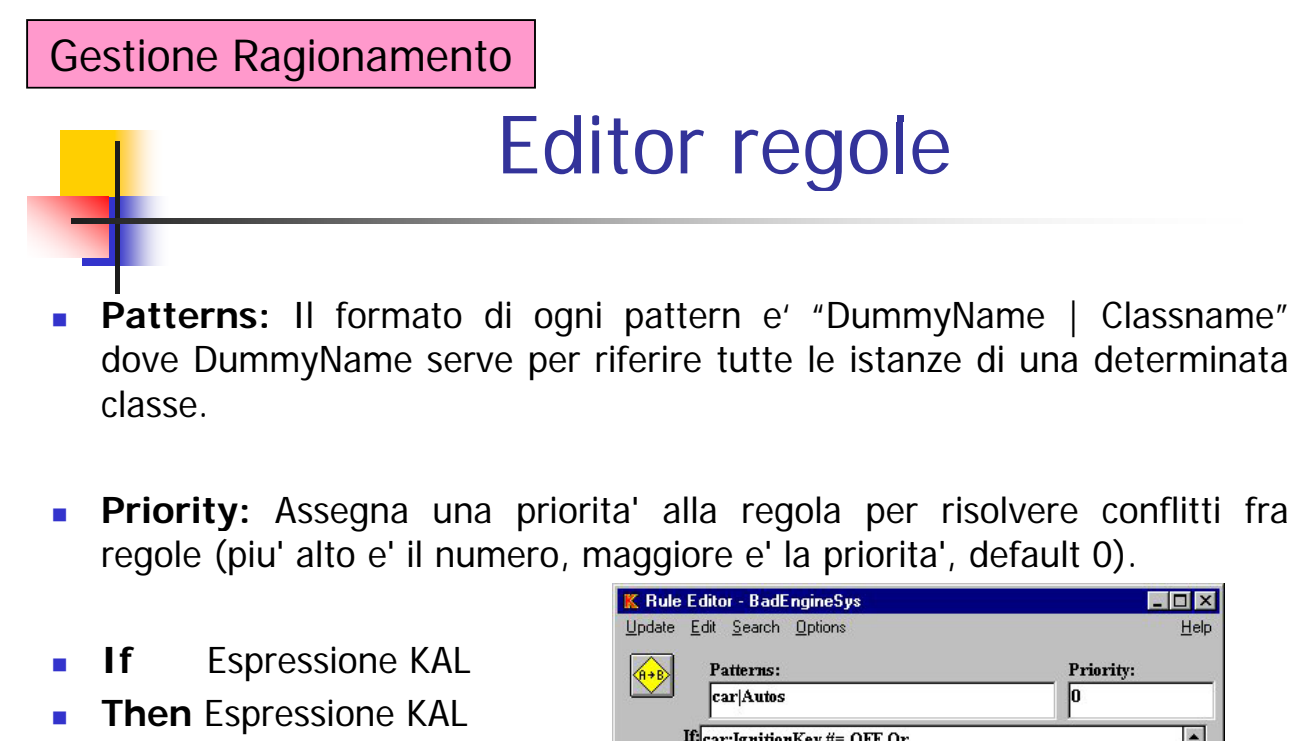

### If: car: IgnitionKey #= OFF Or È car:GasSystem#= Bad Or car:ElectricalSystem #= Bad;  $\overline{\mathcal{A}}$ Then: car: Status = Stopped;

## Le Regole

## **Rule Relation**

### **Rule Relations Window**

- **Consente di visualizzare le relazioni fra regole.**
- Data una regola R, con If Dependencies mostra le regole che hanno una conclusione che fa match con le premesse di R; mentre con Then Dependencies mostra le regole che hanno premesse che fanno match con le conclusioni di R.

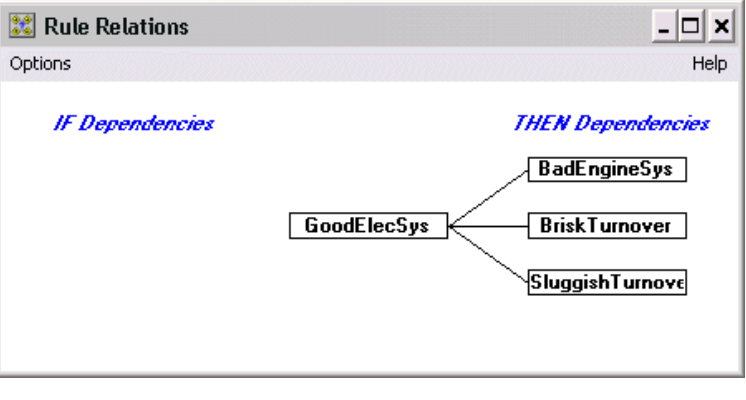

### Gestione Ragionamento

## **Rule Trace**

#### **Rule Trace Window**

- **Permette** di visualizzare il procedimento di ragionamento (sia backward che forward), le nuove conclusioni che il sistema genera e la variazione di alcuni slots.
- Consente di inserire anche dei breakpoint in certi slots e regole o di fare il trace in modo selettivo.
- Mostra anche il contenuto dell'agenda e le regole attive.
- E' possibile anche seguire l'esecuzione step-by-step.

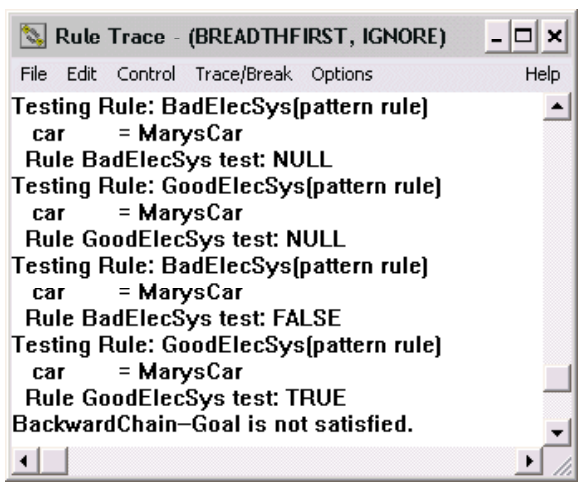

## Agenda

### Agenda:

- L'agenda è un insieme di elementi object:slot
- Gli elementi che cambiano valore a causa della applicazione di una regola sono aggiunti automaticamente alla Agenda
- **Pu**ò essere anche usata la funzione Assert
- Il processo di forward chaining continua finchè ci sono elementi nell'agenda
- Due modalità:
	- **Ignore: un elemento non viene considerato se c'è in agenda una versione di tale** elemento più recente
	- NOIgnore: un elemento viene considerato anche se c'è in agenda una versione di tale elemento più recente

### Gestione Ragionamento

## Motore Inferenziale

- Rilevanza: una regola diventa applicabile se:
	- Un elemento dell'agenda del tipo object:slot verifica una delle premesse AND
	- **Tutte le altre premesse dimostrano di essere verificate**

#### Inferenza:

- ForwardChain(NULL, Rule1, Rule4, etc...);
- BackwardChain( $Goal1, Global:RuleList1);$

## **Forward Chaining**

- Il ciclo comincia ogni volta che si estrae una coppia Oggetto:Slot.
- La coppia viene controllata con ogni premessa delle regole presenti nel rule set.
- Si controllano le regole che menzionano tale coppia e si valutano le loro premesse. Se la valutazione dell'espressione risulta vera, la regola viene considerata applicabile (ed inserita nella Rule List).
- Poi si rimuove una regola applicabile dalla Rule List e si esegue valutando le sue conclusioni (che creeranno eventualmente nuove coppie).
- Se le nuove coppie sono soluzione per il Goal, il ciclo forward termina, altrimenti nuove coppie Oggetto:Slot sono inserite nell'agenda in base ai cambiamenti espressi nel conseguente.
- Poi si ricomincia un nuovo ciclo.

### Gestione Ragionamento

## Risoluzione dei conflitti nel FC

- Strategie impostabili con SetForwardChainMode
- SELECTIVE (default):
	- Seque solo un percorso di ragionamento
	- Le regole che diventano rilavanti vengono aggiunte alla lista delle regole applicabili in accordo con la priorità

#### DEPTHFIRST:

- **Strategia esaustiva**
- La lista delle regole applicabili non viene cancellata dopo il successo dell'applicazione di una regola
- Le regole che diventano rilavanti vengono aggiunte in TESTA alla lista delle regole applicabili in accordo con la priorità. La prima regola di questa lista è quella che viene applicata.
- Se ci sono elementi nella Agenda e nella lista delle Regole applicabili viene considerata prima la Agenda

## Risoluzione dei conflitti nel FC

#### BREADTHFIRST

- Strategia esaustiva
- Le nuove regole applicabili sono ordinate a seconda della priorità e aggiunte in coda alla lista delle regole
- La prima regola che viene applicata può generare nuovi elementi nella agenda
- Se ci sono elementi sia nella Agenda che nella lista delle regole applicabili si da la precedenza alla lista delle regole

#### **BESTEIRST**

- **Strategia esaustiva simile alla BREADTHFIRST**
- Le nuove regole applicabili sono mescolate a quelle già presenti nella lista delle regole a seconda della priorità.
- La prima regola che viene applicata può generare nuovi elementi nella agenda
- Se ci sono elementi sia nella Agenda che nella lista delle regole applicabili si da la precedenza alla lista delle regole

### Gestione Ragionamento

# Gestione goal

#### **Goals**

- $\blacksquare$  Un goal rappresenta un test
- E' opzionale nel forward chaining FC e richiesto nel backward chaining BC.
- Se si verifica nel FC allora si blocca il ragionamento.

#### **Goal Editor**

Body: Contiene una Espressione KAL che il motore d'inferenza utilizza come Goal da dimostrare.

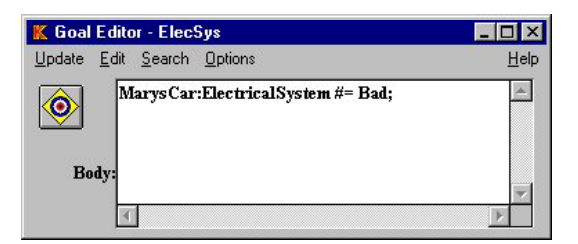

## **Backward Chaining**

- Si parte da un Goal che deve essere verificato e si possono avere tre fasi:
- **Espansione:** 
	- In questa fase il motore di inferenza cerca di valutare o la parte If delle regole o la coppia oggetto:slot al fine di soddisfare il goal. L'espansione agisce da sinistra verso destra
- Collassamento:
	- **Il collassamento del goal è quella fase in cui il motore di inferenza tenta di** determinare se il goal è soddisfatto.
	- Il goal potrebbe essere soddisfatto da nuovi fatti aggiunti all'agenda durante la fase di Espansione.
- Richiesta:
	- I Il motore di inferenza chiede all'utente i valori degli slot per i quali non riesce a valutare il valore da sola.

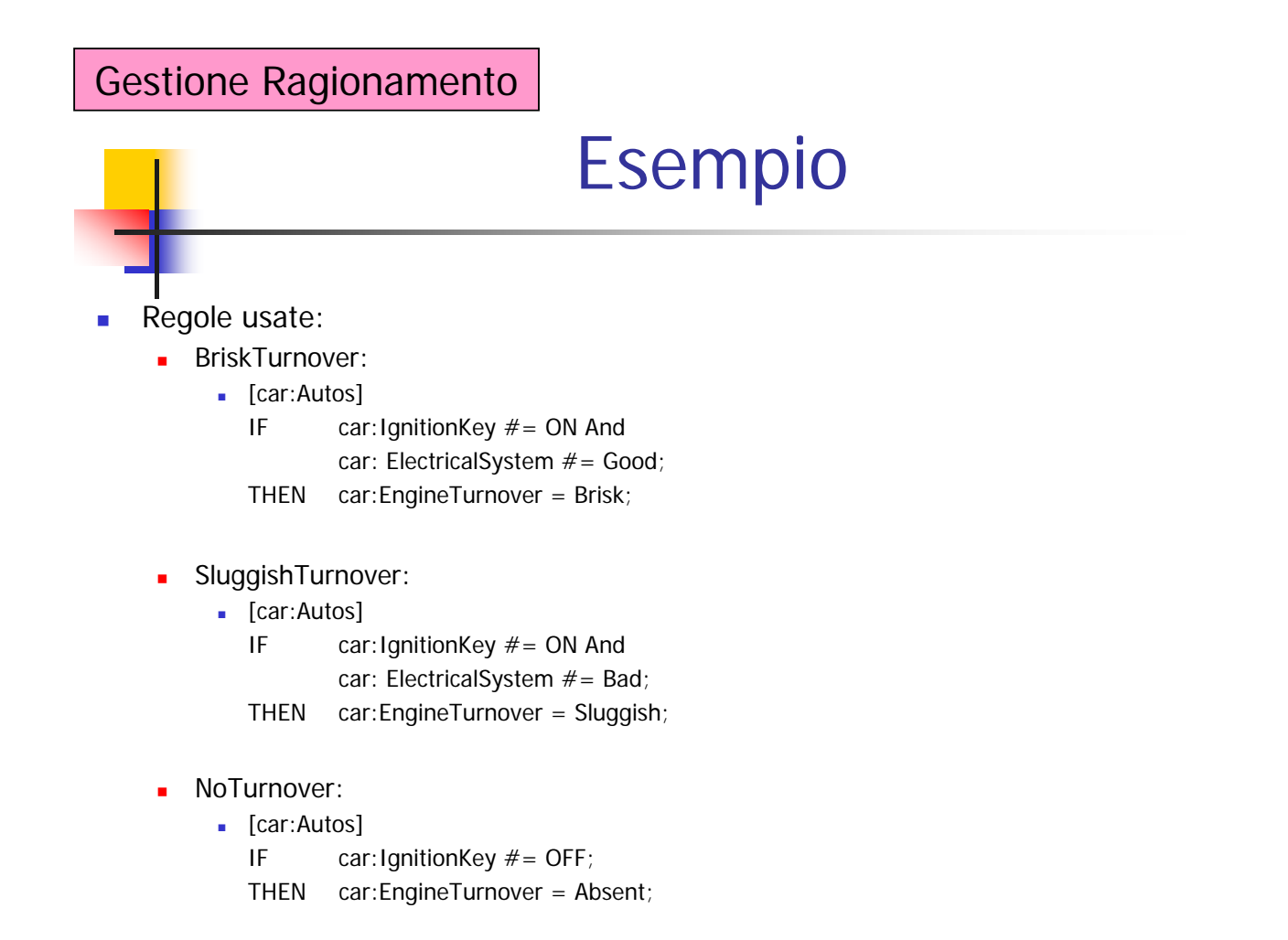

## **Esempio**

#### **Slots utilizzati:**

- **MarysCar: IgnitionKey** 
	- Allowable Values: ON OFF
- MarysCar: ElectricalSystem
	- Allowable Values: Good Bad
- **MarysCar: EngineTurnover** 
	- Allowable Values: Brisk Sluggish Absent

#### **Definizione del goal:**

- **Name: Turnover?**
- Body: MarysCar: EngineTurnover  $#$  = Brisk;

#### **Definizione del Rule Set**

MakeSlot(Global,EngRules,BriskTurnover,NoTurnover, SluggishTurnover);

### Gestione Ragionamento

## **Esempio**

#### **Visualizzazione del processo di Backward Chaining**

- Si puo' attivare e visualizzare il procedimento mediante l'Inference Browser, scegliendo l'opzione Step mode (oppure si puo` attivare dal Rule Trace Window).
- Nel campo Arguments si inserisce: Turnover?, Global:EngRules

#### Prima prova con la regola (BreadthFirst search):

- **BriskTurnover:**
- Deve chiedere i valori delle premesse perche' non sono conseguenze di alcuna regola che puo' diventare vera e non sono ancora determinati nella base di conoscenza.
	- MarysCar: IgnitionKey (risposta ON)
	- **MarysCar: ElectricalSystem (risposta GOOD)**
	- **Risposta: TRUE**
- Si deve inserire in Arguments: [NOASK], Turnover?, Global: EngRules
- Risultato NULL perche` si e` inibita la richiesta di valori all'utente.